## **Dell E6410 Hard Drive Removal Instructions**>>>CLICK HERE<<<

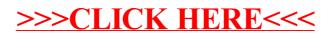